## Сублицензионный договор №26336

#### г. Махачкала

# 30.08.20

UnTepret

ООО "КОМПАНИЯ "ИНТЕРСВЯЗЬ" в лице специалиста отдела защиты информации Ярахмедовой Зейнаб Тагирбек действующего на основании доверенности №Д/297-П3 от 20.07.2022г., именуемое в дальнейшем Лицензиат, с МУНИЦИПАЛЬНОЕ КАЗЕ стороны, и Пользователь программного комплекса «СБИС» (далее - Программа) ОБРАЗОВАТЕЛЬНОЕ УЧРЕЖДЕНИЕ ДЛЯ ДЕТЕЙ ДОШКОЛЬНОГО И МЛАДШЕГО ШКОЛЬНОГО ВОЗРАСТА ПРОГИМН "ОРЛЕНОК" в лице директора Гусеевой Саиды Ярашевны, действующего на основании Устава, именуемый в дальне Сублицензиат, с другой стороны заключили настоящий договор о нижеследующем.

#### 1. Предмет договора

1.1. По настоящему договору Лицензиат обязуется передать, а Сублицензиат обязуется принять и опл неисключительные права использования Программы в следующей конфигурации:

• Права использования "СБИС ЭО-Базовый, Бюджет"

Функциональные возможности прав описаны на официальном сайте разработчика Программы https://sbis.ru/tariffs.

1.2. Для использования прав, полученных по настоящему договору, Сублицензиату выделяется аккаунт (личный каб Nº 22779.

1.3. Сублицензиат в соответствии со ст. 428 ГК РФ присоединяется к Регламенту, опубликованному по а http://sbis.ru/reglament (далее - Регламент).

1.4. Исключительные имущественные права на Программу принадлежат ООО "Компания "Тензор" (свидетельсти официальной регистрации программы для ЭВМ №2007615200 от 24.12.2007 и №2015610086 от 12.01.2015, опублико по адресу https://sbis.ru/o\_kompanii/Licenzii). Лицензиат имеет право заключения сублицензионных договоро использование Программы на основании заключенного лицензионного договора с правообладателем программы Компания Тензор.

### 2. Права и обязанности сторон

2.1. Лицензиат в течение срока действия настоящего договора гарантирует работу Программы в соответств документацией, опубликованной на http://help.sbis.ru, и в рамках прав, указанных в п.1.1 настоящего договора, а при условии выполнения Сублицензиатом его обязанностей по настоящему договору.

2.2. Лицензиат за невыполнение или ненадлежащее выполнение обязательств по настоящему Договору ответственность в пределах стоимости настоящего договора.

2.3. Лицензиат не несет ответственность за достоверность сформированных Сублицензиатом документов (отчет так же за прямые или косвенные убытки, включая упущенную выгоду, возникшие в результате использования Програн 2.4. Сублицензиат имеет право:

2.4.1. Круглосуточно использовать Программу, за исключением времени профилактических работ, проводим соответствии с Регламентом.

2.4.2. Регистрировать в своем личном кабинете (далее - аккаунте) третьих лиц, принимая на себя ответственность действия.

2.4.3. Предоставить права, перечисленные в п. 1.1. настоящего договора, любому контрагенту, зарегистрирова Сублицензиатом в аккаунте.

2.5. Сублицензиат обязан:

2.5.1. Оплачивать лицензионные вознаграждения в порядке и в сроки установленные настоящим договором.

2.5.2. Оплатить фактически использованный функционал программы, если право на его использование не передавал рамках настоящего договора, также и в том случае, если использовали данный функционал третьи зарегистрированные в соответствии с п.2.4.2. настоящего договора.

2.5.3. Использовать Программу в соответствии с пользовательской документацией, опубликованной на https://help.sbis 2.6. Сублицензиат не имеет права передавать учетные данные для доступа в Программу третьим л незарегистрированным в аккаунте Сублицензиата.

## 3. Стоимость и порядок расчетов

3.1. Стоимость неисключительных прав, передаваемых по настоящему договору, составляет 5 000.00 рублей (Н, облагается, в соответствии пп. 26 п.2 ст. 149 НК РФ). Сублицензиат в течение 5 (пяти) рабочих дней произ авансовый платеж в размере 100% (ста процентов) от стоимости настоящего Договора, если на Сублицен: распространяется действие п.43 Постановления Правительства Российской Федерации от 24 декабря 2021 г. N 2-МЕРАХ ПО РЕАЛИЗАЦИИ ФЕДЕРАЛЬНОГО ЗАКОНА "О ФЕДЕРАЛЬНОМ БЮДЖЕТЕ НА 2022 ГОД И НА ПЛАНОВЫЙ ПЕ 2023 И 2024 ГОДОВ", то Сублицензиат в течение 5 (пяти) рабочих дней производит авансовый платеж в размере (тридцати процентов) от стоимости настоящего Договора. Окончательный расчет по настоящему Договору произво Сублицензиатом в течение 5 (пяти) рабочих дней с момента подписания Сторонами Акта приема-пер неисключительных прав.

3.2. Если в течение действия настоящего договора Сублицензиат или иные лица, зарегистрированные в акк Сублицензиата, в соответствии с п.2.4.2 настоящего договора использовали функционал, права на которь передавались ему по настоящему договору, то Лицензиат выставляет счет, определяя стоимость в соответствии с г листом, опубликованным на https://sbis.ru/tariffs, а Сублицензиат обязуется оплатить данный счет в течен (тридцати) календарных дней с момента его выставления.

3.3. Стороны договорились, что к их отношениям по настоящему договору нормы ст.317.1. ГК РФ не применяются.

4. Действие договора

4.1. Настоящий договор вступает в силу с 30.08.2023 и действует до 29.08.2024. Если после окончания срока дей настоящего договора, Сублицензиат или иные лица, зарегистрированные в аккаунте, продолжат использование пла функционала, настоящий договор считается пролонгированным на 12 календарных месяцев. Количество пролонгац ограничено. При этом, Сублицензиат обязуется оплатить дальнейшее использование платного функционала в течен (тридцати) календарных дней с даты начала такого использования. В противном случае, доступ к платному функци блокируется, возобновление использования Программы возможно только после оплаты возникшей задолженно заключения нового договора.

4.2. Передача неисключительных прав по настоящему Договору оформляется Актом приема-передачи в течение 3-><br>рабочих дней с момента оплаты суммы, указанной в п.3.1 настоящего договора.<br>4.3. В случае нарушения Сублицензиатом

настоящий Договор и заблокировать использование Программы Сублицензиатом без предварительного уведомления.<br>Б. Реквизиты сторон

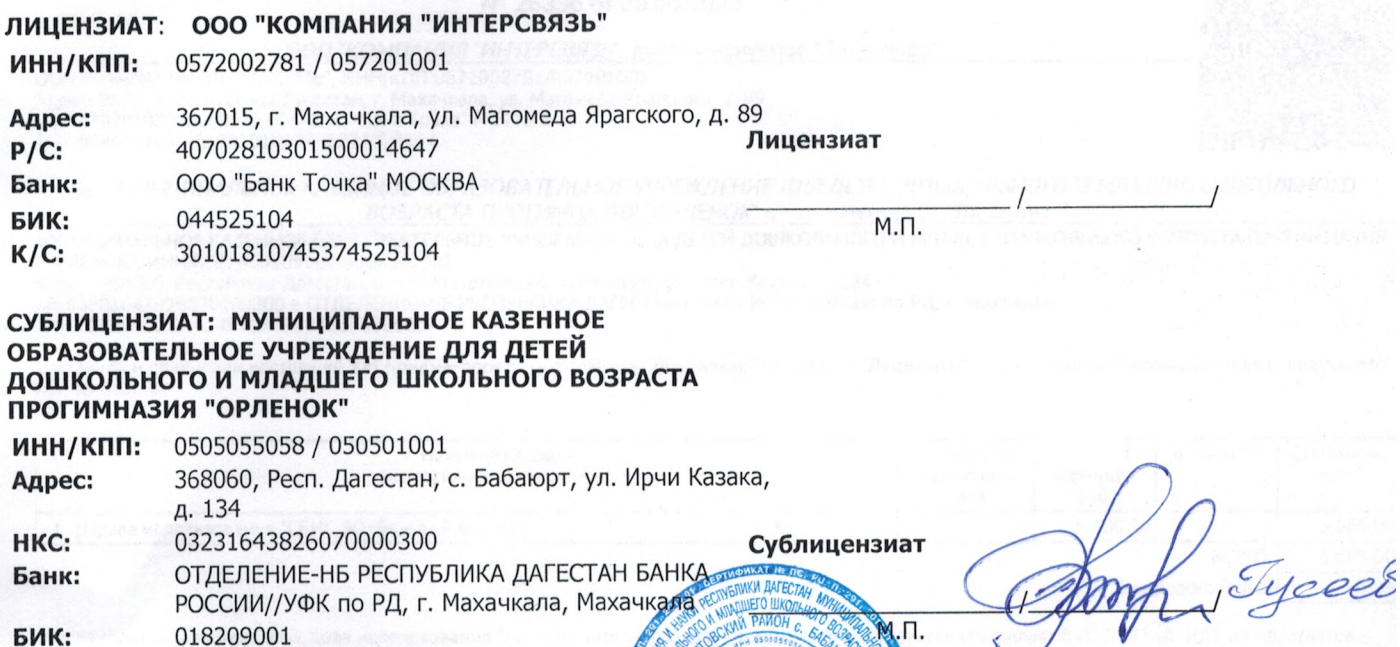

- БИК:  $\Pi/C$ : 03033204700
- 
- EKC: 40102810945370000069

Должность Подпись Печать

## АКТ ПРИЕМА-ПЕРЕДАЧИ Nº 26336 or 30.08.2023

ООО "КОМПАНИЯ "ИНТЕРСВЯЗЬ" далее именуемое "Лицензиар"

.<br>ООО "КОМПАНИЯ "ИНТЕРСВЯЗЬ", ИНН/КПП 0572002781/057201001<br>Адрес: 367015, Республика Дагестан, г. Махачкала, ул. Магомеда Ярагского, д. 89 *пре 40702810301500014647 в ООО "Банк Точка" МОСКВА*<br>БИК 04452510301500014647 в ООО "Банк Точка" МОСКВА

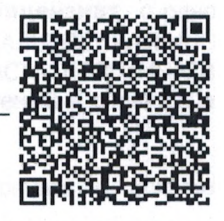

и МУНИЦИПАЛЬНОЕ КАЗЕННОЕ ОБРАЗОВАТЕЛЬНОЕ УЧРЕЖДЕНИЕ ДЛЯ ДЕТЕЙ ДОШКОЛЬНОГО И МЛАДШЕГО ШКОЛЬНОГО ВОЗРАСТА ПРОГИМНАЗИЯ "ОРЛЕНОК" далее именуемое "Лицензиат"

МУНИЦИПАЛЬНОЕ КАЗЕННОЕ ОБРАЗОВАТЕЛЬНОЕ УЧРЕЖДЕНИЕ ДЛЯ ДЕТЕЙ ДОШКОЛЬНОГО И МЛАДШЕГО ШКОЛЬНОГО ВОЗРАСТА ПРОГИМНАЗИЯ "ОРЛЕНОК", ИНН/КПП 0505055058/050501001

Составили и подписали настоящий Акт приема-передачи о том, что "Лицензиар" передал, а "Лицензиат" принял неисключительные права следующего наименования:

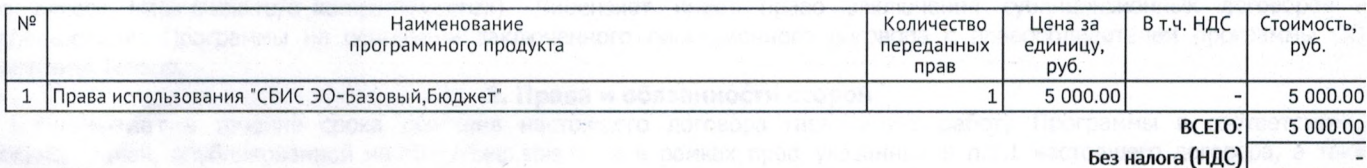

Общая стоимость переданных прав использования (неисключительных прав) программных продуктов составляет 5 000.00 руб. НДС не облагается.<br>На основании пп.26 п.2 ст.149 НК РФ "Не подлежит налогообложению НДС реализация на те для электронных вычислительных машин, базы данных, ... а также прав на использование указанных результатов интеллектуальной деятельности на основании лицензионного договора.

Передал:

Специалист отдела защиты информации (должность)

> электронно (подпись)

Ярахмелова Зейнаб Тагирбековна расшифровка подп

Принял:

ДОКУМЕНТ ПОДПИСАН ЭЛЕКТРОННОЙ ПОДПИСЬЮ

Оператор ЭДО ООО "Компания "Тензор" Идентификатор: 6246899d-bb32-4a98-8213-005c70082bff

ОТПРАВЛЕНО

ООО "КОМПАНИЯ "ИНТЕРСВЯЗЬ", Ярахмедова Зейнаб Тагирбековна, Специалист отдела защиты информации

30.08.23 17:45 (MSK)

Сертификат 02A5DA8B005EB0FB854DE928579A33C0